УДК: ???123.456

# Шаблон оформления рукописи доклада на конференцию «Распределенные компьютерные и телекоммуникационные сети: управление, вычисление, связь»

#### Аннотация

Здесь добавьте аннотацию к статье (70 – 150 слов) с помощью окружения  $abstract$ . Пожалуйста, не используйте в тексте аннотации специальные символы, формулы и ссылки на литературу.

Ключевые слова: Просим добавить ключевые слова внутри окружения abstract

#### 1. Введение

Этот файл содержит образец статьи, подготовленной в LATEX для международной конференции DCCN 2022.

Объем обычной полнотекстовой статьи не должен превышать 6 страниц формата ГОСТ «70×100 1/16» (размер страницы 170×240 мм). Поля: нижнее – 20 мм, верхнее – 15 мм, правое – 15 мм, левое – 15 мм. Высота текста – 205 мм, ширина – 140 мм. Нумерация страниц не допускается. На самом деле, авторам не стоит беспокоиться по поводу полей и других параметров форматирования страниц, поскольку они уже заданы в стилевом файле DCCN2022\_ru.sty.

1.1. Заголовок подраздела. Пример оформления подраздела.

#### 2. Общие инструкции по подготовке статьи

Авторы должны представить в оргкомитет PDF-файл статьи, оформленной по данному шаблону.

Имя файла должно содержать фамилию автора (соавторов) на латинице, например Surname1\_Surname2\_Surname3.pdf.

### 3. Шрифт

Используйте шрифт 11 кегля (11 pt). Допустимая кодировка - UTF-8. Каждый абзац должен иметь отступ 5 мм, с нулевым отступом до и после абзаца.

### 4. Математические формулы и ссылки на них

Для формул и ссылок на них рекомендуется использовать механизм LATEX. Например, ссылку на формулу

$$
P(n,t) = \frac{\partial^n B(t)}{\partial t^n} \tag{1}
$$

следует оформлять как (1).

### 5. Оформление теорем, лемм и доказательств

Теоремы оформляются следующим образом.

Теорема 1. Текст теоремы.

 $\Delta$ оказательство. Доказательство теоремы 1.

Следствие 1. Следствие теоремы 1

Леммы оформляются следующим образом.

Лемма 1. Текст леммы.

Примеры оформляются следующим образом.

Пример 1. Текст примера.

Замечание. Все окружения типа "теорема" можно оформить как ненумерованные, добавив символ \* к названию окружения.

Например, \begin{remark\*}...\end{remark\*}.

## 6. Рисунки и таблицы

Используемые в тексте рисунки должны быть в формате PDF или EPS. Растровые рисунки должны иметь разрешение не менее 600 точек на дюйм.

Ниже (см. табл. 1) представлен вариант таблицы с заголовком, оформленным с помощью \caption.

Все рисунки и таблицы должны быть пронумерованы и иметь подписи, которые размещаются по центру под рисунком или таблицей. Рисунки и таблицы размещаются после их упоминания в тексте.

В рисунках не рекомендуется использовать шрифт менее чем 9 кегля (9pt).

# 7. Ссылки на источники

На все источники в списке литературы должны быть ссылки. Для ссылки на источники необходимо использовать команду \cite. Литература может формироваться либо с помощью программы bibtex, либо с помощью окружения

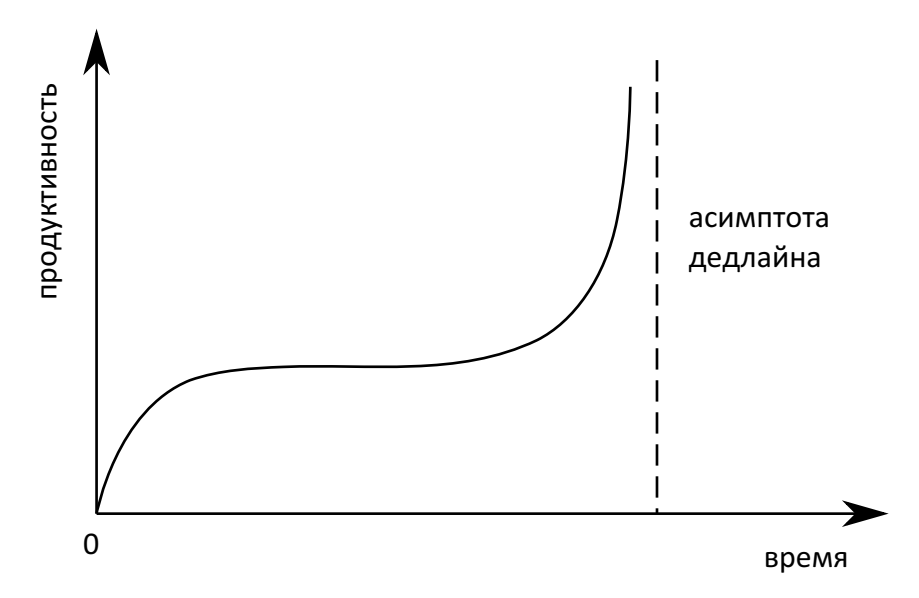

Рис. 1. Пример рисунка

| Parameter         | Т     | Ε     | %   | Parameter                       | T     | Е     | %   |
|-------------------|-------|-------|-----|---------------------------------|-------|-------|-----|
| $\rho_1^{(1)}$    | 0,187 | 0,194 | 3,7 | $\left( 2\right)$<br>$\rho_{1}$ | 0,127 | 0,120 | 5,6 |
| $\rho_2^{(1)}$    | 0,073 | 0,072 | 1,4 | $\left( 2\right)$<br>$\rho_2^-$ | 0,052 | 0,053 | 1,9 |
| (1)<br>$\rho_{3}$ | 0,148 | 0,147 | 0,7 | $\left( 2\right)$<br>$\rho_{3}$ | 0,103 | 0,103 | 0,0 |
| $\rho_4^{(1)}$    | 0,036 | 0,036 | 0,0 | (2)<br>$\rho_{\grave{4}}$       | 0,026 | 0,027 | 3,7 |
| $C^{(1)}$         | 0,479 | 0,476 | 0,6 | $C^{(2)}$                       | 0,656 | 0,640 | 2,5 |
| $C_1^*$           | 0,341 | 0,339 | 0,6 | $C^*_3$                         | 0,323 | 0,329 | 1,8 |
| $C_2^*$           | 0,296 | 0,298 | 0,7 | $C_4^*$                         | 0,286 | 0,286 | 0,0 |

Таблица 1. Пример таблицы

thebibliography. Список литературы размещается в конце статьи. Источники [1, 2, 3, 4, 5] нумеруются в порядке их упоминания в тексте. Пример оформления списка литературы приведен ниже.

### 8. Заключение

Заключение является неотъемлемой частью любой работы.

Оно должно содержать краткие выводы по результатам исследования, отражающие новизну и практическую значимость работы, предложения по использованию ее результатов, оценку её эффективности и качества.

## Литература

- 1. Bianchi G. Performance Analysis of the IEEE 802.11 Distributed Coordination Function // IEEE Journal on Selected Areas in Communications. 2000. V. 18. P. 535–547.
- 2. Vishnevsky V. M., Lyakhov A. I. IEEE 802.11 Wireless LAN: Saturation Throughput Analysis with Seizing Effect Consideration // Cluster Computing. 2002. V. 5. P. 133–144.
- 3. Neuts M. F. Structured Stochastic Matrices of M/G/1 Type and Their Applications. Marcel Dekker, New York, 1989.
- 4. Schriber T. J. Simulation using GPSS. John Wiley & Sons, 1974.
- 5. National Center for Biotechnology Information, http://www.ncbi.nlm.nih.gov